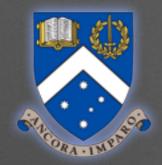

#### C++ Crash Course for physicists

### Morning 3h: Basics

45 mins slides + 2h15 hands-on

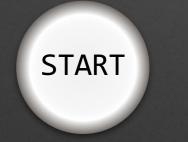

MAN, I SUCK AT THIS GAME. CAN YOU GIVE ME A FEW POINTERS? 0×3A28213A 0×6339392C, 0×7363682E. I HATE YOU.

## Afternoon 3h: Advanced

15 mins slides + 2h45 hands-on

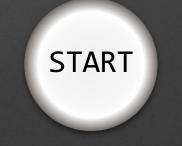

P. Skands - Monash University - Feb 2016

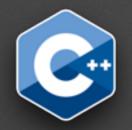

# Content

## Basics

- Compiled Code
- The main program
- The Standard Library (STL)
- Scope
- Loops
- Functions, Modularity, Libraries
- Make & Makefiles
- Vectors and Maps

## Advanced

- Pointers (& memory)
- Classes
- Working with a real code

#### **Beware:**

Inheritance, templates, iterators, inlining, operator overloading, shared libraries, preprocessor directives, compiler flags, exception handling, and *much else* not covered here.

# Disclaimer

- This course is ultra brief
- Focus on concepts
- Aim: get to be able to write and work with some code

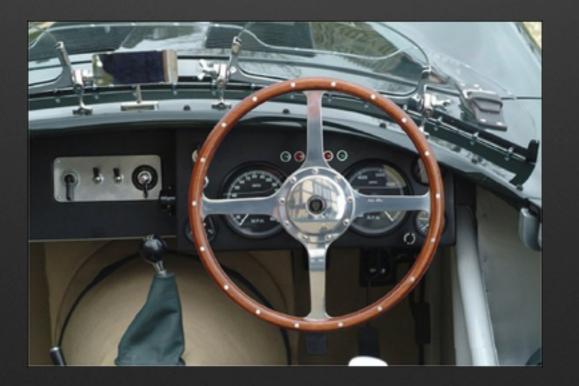

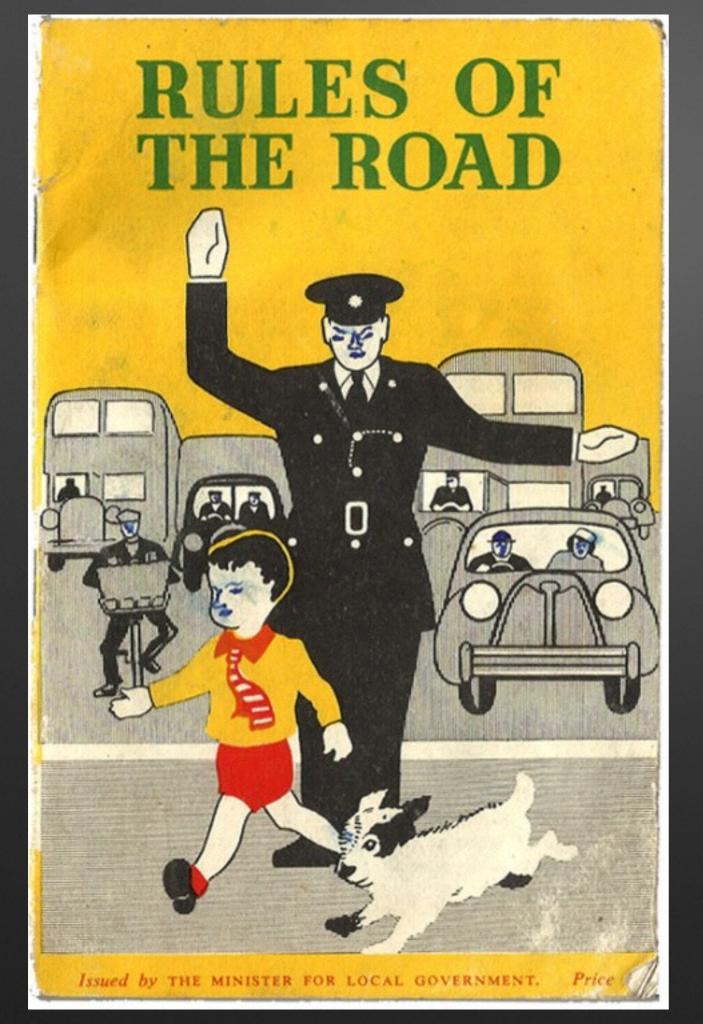

## Disclaimer

Still, this is pretty dry stuff

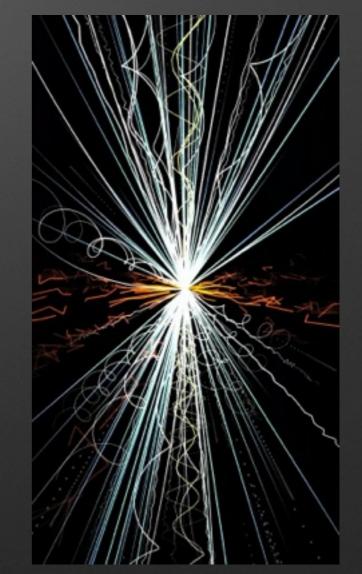

At the end of today, use it to collide particles

# **Compiled Code**

Same principle as FORTRAN

|                                                | 模式    | 指示符                                                                            |                     |
|------------------------------------------------|-------|--------------------------------------------------------------------------------|---------------------|
|                                                | ECI   | 0111                                                                           |                     |
|                                                | 数字    | 0001                                                                           |                     |
|                                                | 字母数字  | 0010                                                                           |                     |
| Code                                           | 8 位字节 | 0100                                                                           | Binary              |
|                                                | 日本汉字  | 1000                                                                           |                     |
|                                                | 中国汉字  | 1101                                                                           | (machine code)      |
|                                                | 结构链接  | 0011                                                                           |                     |
|                                                | BNGA  | 0101 (第一位置)                                                                    |                     |
| <pre>int main() {</pre>                        |       | 00000000: cffa edfe 0700 0001 0300 000                                         |                     |
| // This is an example code                     |       | 00000010: 1000 0000 6803 0000 8500 20<br>00000020: 1900 0000 4800 0000 5f5f 50 | 41 4745 5a45HPAGEZE |
| <pre>int someNumber = 4;</pre>                 |       | 00000030: 524f 0000 0000 0000 0000 000<br>00000040: 0000 0000                  |                     |
| int otherNumber = 5;                           |       | 00000050: 0000 0000 0000 0000 0000 000                                         | 00 0000 0000        |
|                                                |       | 00000060: 0000 0000 0000 0000 1900 00<br>00000070: 5f5f 5445 5854 0000 0000 00 |                     |
| <pre>int sum = someNumber + otherNumber;</pre> |       | 00000080: 0000 0000 0100 0000 0010 00                                          | 00 0000 0000        |
| // Exit program. Return status code            |       | 00000090: 0000 0000 0000 0000 0010 00<br>000000a0: 0700 0000 0500 0000 0300 00 |                     |
| return 0;                                      |       | 000000b0: 5f5f 7465 7874 0000 0000 00                                          | 00 0000 0000text    |
| }                                              |       | 000000c0: 5f5f 5445 5854 0000 0000 0000 0000TEXT                               |                     |
|                                                |       |                                                                                |                     |

## Source Code

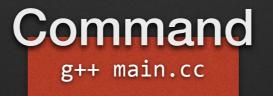

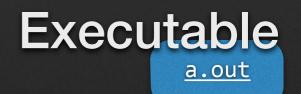

(assuming your C++ compiler is called g++)

Think <u>a.out</u> is a stupid name?

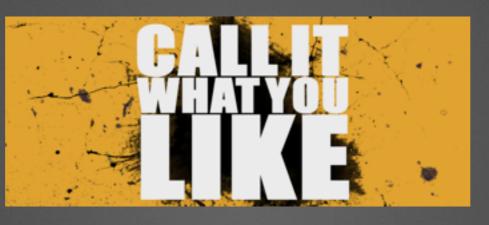

The computer doesn't care

| Source Code        | Command<br>g++ main.cc         | Executable<br>a.out |
|--------------------|--------------------------------|---------------------|
| <pre>main.cc</pre> | g++ <u>main.cc</u> -o main.exe | <u>main.exe</u>     |
| <pre>main.cc</pre> | g++ <u>main.cc</u> -o main     | main                |

# To compile and execute code:

Nothing happens, because we are not writing anything to the screen yet.

- > g++ main.cc -o main
- > ./main

>

## The Standard Library http://www.cplusplus.com/reference/ Your default toolbox

 To get some output, we'll use some functionality from the "standard library", a very useful box of tools to start from.

Just an example. Lots more where that came from. Google it.

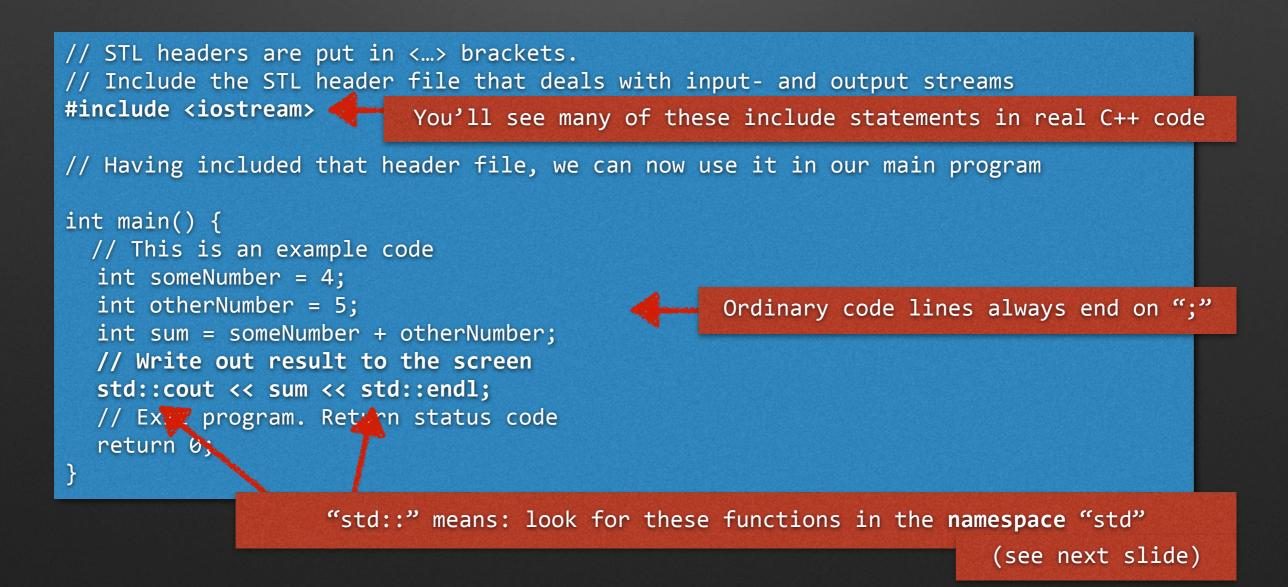

The std:: namespace and using std

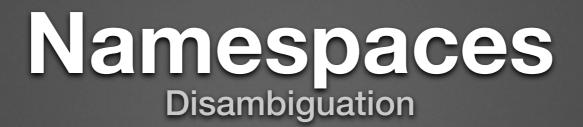

• When you link lots of code together, what if several different variables have the same name? Namespaces protect against that.

E.g., stuff from the Standard Library lives in the namespace std

• Since we use the std functions a lot, let's include that namespace

```
// Include the STL header file that deals with input- and output streams
#include <iostream>
```

```
// Automatically look for things in the std namespace
using namespace std;
```

```
int main() {
    int someNumber = 4;
    int otherNumber = 5;
    int sum = someNumber + otherNumber;
    // Write out result to the screen
    cout << sum << endl;
    // E.t program Return status code
    return 0;</pre>
```

The code has gotten easier to read, more compressed, at the price of being less explicit about where "cout" and "end1" are really coming from.

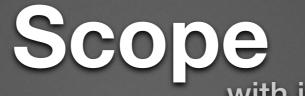

with if ... then ... else example

• In C++, variables are automatically created and destroyed

(This saves memory, compared with never killing them, but it means you have to think about what's alive and what's dead)

```
// STL headers and namespace
#include <iostream>
using namespace std;
int main() {
  int someNumber = 4;
  int otherNumber = 5;
  int sum = someNumber + otherNumber;
  if (sum != 9) {
     string message="You cannot count";
     sum = 9;
  } else {
     string message="You count just fine";
  }
  // Print whether things went well or not
  cout<<message<<endl;</pre>
  // Exit main program
  return 0;
```

This isn't going to work.

The variable "message" only exists inside each of the if clauses separately. Destroyed when they end.

I.e., it does not exist outside those "scopes".

(But since "sum" exists globally, the part where it is reset to 9 does work)

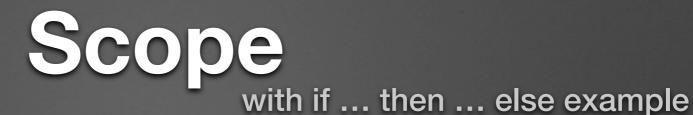

#### • In C++, variables are automatically created and destroyed

(This saves memory, compared with never killing them, but it means you have to think about what's alive and what's dead)

| <pre>// STL headers and namespace #include <iostream> using namespace std;</iostream></pre> |
|---------------------------------------------------------------------------------------------|
| <pre>int main() {</pre>                                                                     |
| <pre>int someNumber = 4;</pre>                                                              |
| <pre>int otherNumber = 5;</pre>                                                             |
| <pre>int sum = someNumber + otherNumber;</pre>                                              |
| string message;                                                                             |
| if (sum != 9) {                                                                             |
| <pre>message="You cannot count";</pre>                                                      |
| sum = 9;                                                                                    |
| <pre>} else {</pre>                                                                         |
| <pre>message="You count just fine";</pre>                                                   |
| }                                                                                           |
| cout< <message<<endl;< td=""></message<<endl;<>                                             |
| // Exit main program                                                                        |
| return 0;                                                                                   |
| }                                                                                           |

#### Solution:

Move declaration of message outside the if () scope.

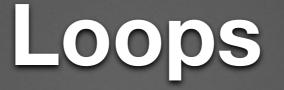

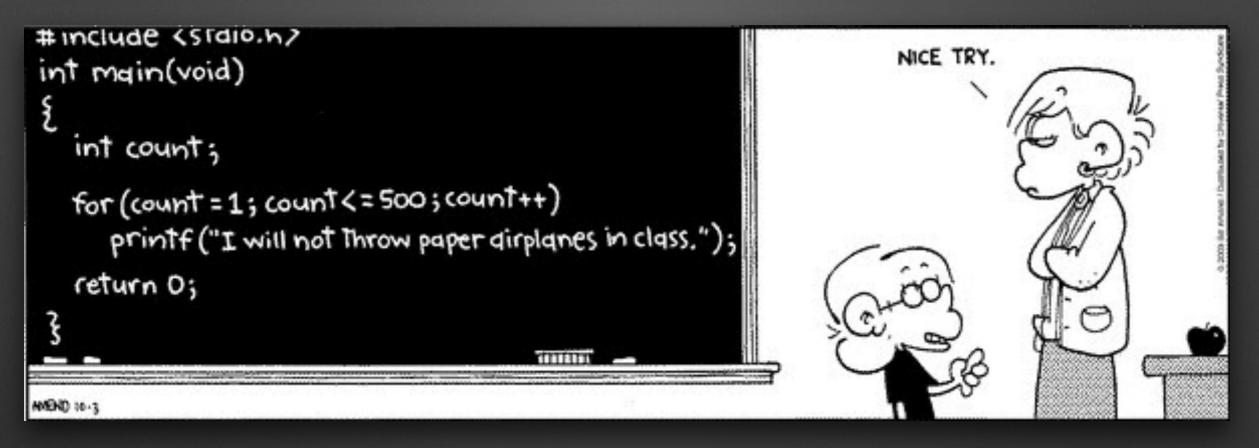

- printf("...") is old-fashioned C. In C++, use cout<<" ... "<<endl;</li>
- count++ : increase the variable count by one (hence the name C++)

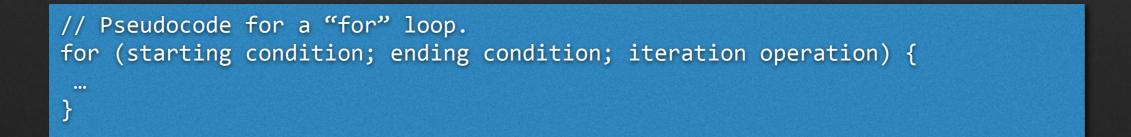

# For and While

and ++i vs i++

// Pseudocode for a "for" loop.
for (int i=1; i<=500; i++) {
 cout<<"I will not throw paper airplanes in class"<<endl;
}</pre>

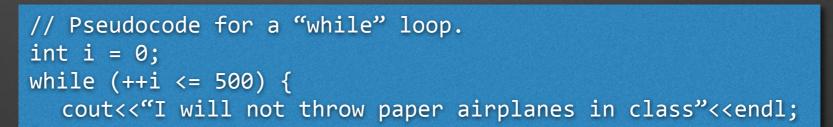

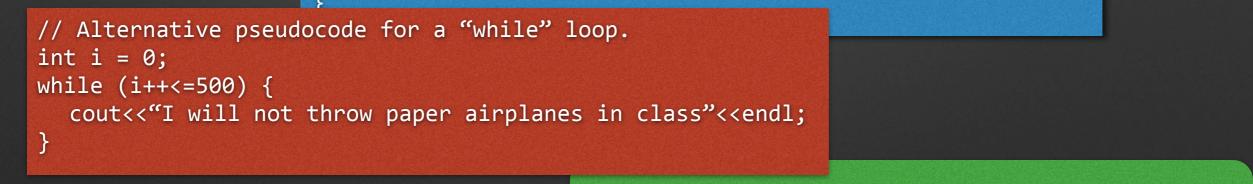

#### Some nice tricks:

++i <= 500 : add 1, then compare (preferred today)
i++ <= 500 : compare using original i, then add 1</pre>

- i += 5; // Add 5 to i
- i \*= 2; // Multiply i by 2
- i /= 2; // Divide i by 2 (but beware integer division! E.g., 5/6 = 0, but 5.0/6.0 = 0.8333)

#### Also works with strings (example of overloading)

message += " appended text";

# Functions

• If you know you're going to be using the geometric mean of two integers a lot, encapsulate it in a function

Note: sqrt() resides in the cmath header, so we must include that too

```
// STL headers and namespace
#include <cmath>
#include <iostream>
using namespace std;
// You can put functions above your main program
double geoMean(int i1, int i2) {
                                       Note: this function will happily take negative inputs and
  return sqrt(i1*i2);
                                       will then happily crash. Protecting against garbage
}
                                        parameters is important but not part of this tutorial
int main() {
                                       Note also: only takes integer inputs. Kind of special
  int someNumber = 4;
                                        purpose. Better to define in terms of doubles.
  int otherNumber = 5;
  double mean = geoMean(someNumber,otherNumber);
  cout<<"Geometric mean is = "<<mean<<endl;</pre>
  // Exit main program
  return 0;
```

# Modularity

Someone asked you to produce a code to calculate the geometric mean. How would you deliver it? As a **library** which they can **link** to.

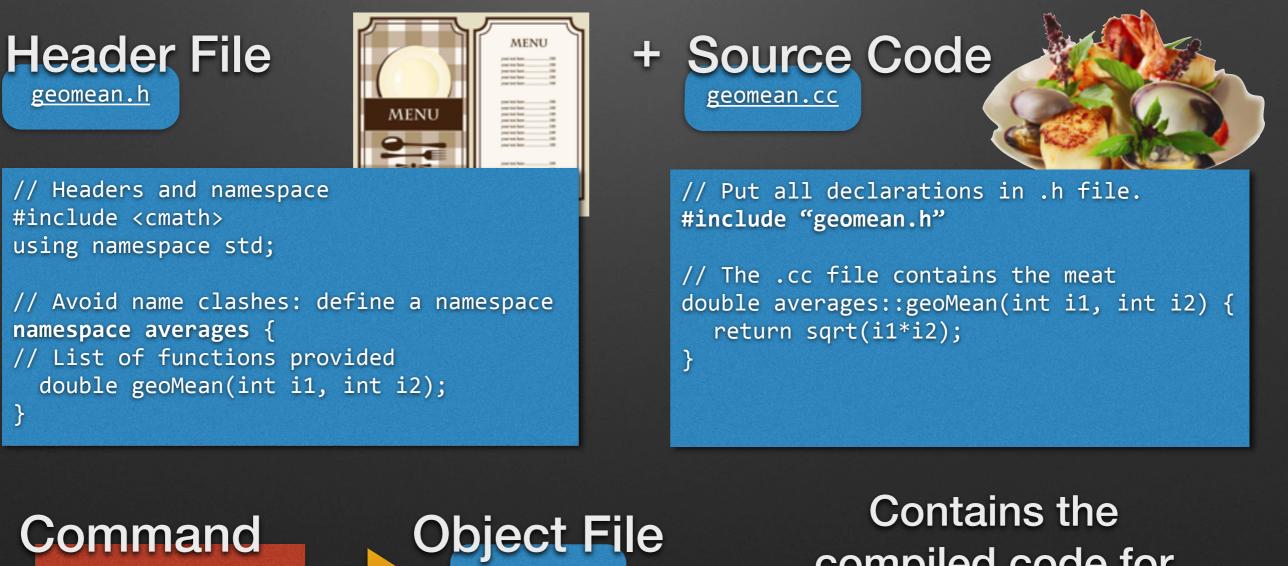

geomean.o

(machine code)

g++ -c geomean.cc

compiled code for this code piece

# Linking

#### So you got your geomean code compiled. How do you use it?

#### main.cc

// Include headers and namespace
#include <iostream>

include "geomean.h"
using namespace std;
using namespace averages;

#### int main() {

int someNumber = 4; int otherNumber = 5; double mean = geoMean(someNumber,otherNumber); cout<<"Geometric mean is = "<<mean<<endl; // Exit main program return 0;

**Note:** at the time <u>main.cc</u> is compiled, it needs to have access to the header file geomean.h. That means I need to have a copy of it, in addition to geomean.o, and I need to know where both of those files reside.

Command g++ main.cc geomean.o -o main

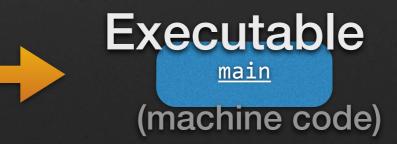

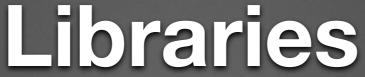

Same principle as FORTRAN

More precisely, "static libraries"; shared ones not covered here

- Libraries are collections of object files:
  - You can create one, libgeomean.a, by using the "ar" utility, which should exist on your unix system
  - ar cru libgeomean.a geomean.o stuff.o otherstuff.o
- You can link your main program to them

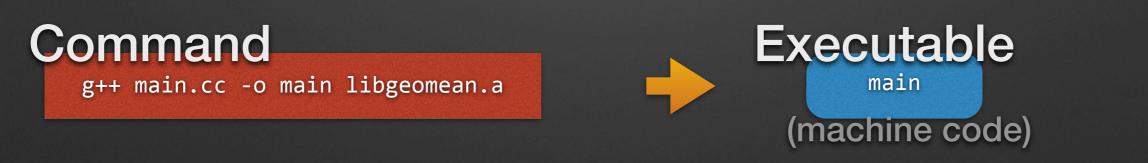

Often, you will link your code to several libraries, and they won't all be in the same place.

g++ main.cc -o main -I/usr/local/include -L/usr/local/lib -lgeomean -larithmean

shorthand

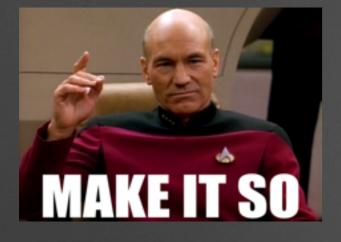

## Make & Makefiles

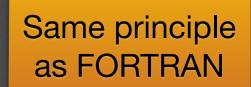

 Say you've got a couple of auxiliary .cc files. You want to compile them into objects, put them in a library, and link your main program to it

| Makefile                                                                                                    | <pre># Define what target we normally want to make default : main</pre>                                                                    |                                                                                                    |  |  |
|----------------------------------------------------------------------------------------------------|----------------------------------------------------------------------------------------------------|----------------------------------------------------------------------------------------------------|--|--|
| note: no                                                                                                    | <pre># Define a variable. This one a list of objects to include in libgeomean.a LIBOBJECTS= geomean.o</pre>                                |                                                                                                    |  |  |
| space —<br>before =                                                                                                    | <pre># This defines the rule for creating libgeomean.a<br/>libgeomean.a : \$(LIBOBJECTS)<br/>ar cru libgeomean.a \$(LIBOBJECTS)</pre>      |                                                                                                    |  |  |
| note:                                                                                                    | <pre># This defines the rule for creating geomean.o from geomean.cc and geomean.h geomean.o : geomean.cc geomean.h g++ -c geomean.cc</pre> |                                                                                                    |  |  |
| <pre>use<br/>tabs # Make the main program<br/>main : main.cc libgeomean.a g++ main.cc -o main libgeomean.a # Normally we also define a way to clean up<br/>clean : rm -f main ./*.o ./*.a</pre> |                                                                                                    | <pre>&gt; make g++ -c geomean.cc ar cru libgeomean.a geomean.o g++ main.cc -o main libgeomean.a &gt;</pre> |  |  |

#### C++ Vectors http://www.cplusplus.com/reference/vector/vector/

Vectors are examples of a C++ container

Data types designed to store other data •

```
array
// Include headers and namespace
#include <vector>
using namespace std;
int main() {
  vector<int> numbers;
  // Put some numbers on the "back" of the vector
                                                              or:
  numbers.push_back(4);
  numbers.push_back(5);
  double sum = numbers[0] + numbers[1];
  // Exit main program
                             // Alternative with a loop. Start sum off at zero.
  return 0;
                             double sum = 0.0;
                             // Determine length of vector (= length of loop)
                             int length = numbers.size();
                             for (int i=0; i<=length; ++i) sum += numbers[i];</pre>
```

For simple tasks, you can also use an

```
int numbers[2];
numbers[0] = 4;
numbers[1] = 5;
int numbers[2] = \{4, 5\};
```

foo[3]

foo[4]

Wrong. Should be < not <= Why?

foo[2]

start counting at zero

foo

foo[0]

foo[1]

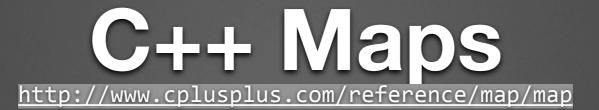

- Maps are examples of a C++ container
- Data types designed to store other data

```
// Include headers and namespace
#include <iostream>
#include <map>
using namespace std;
int main() {
    map<string,double> salaries;
    // Put some salaries in the map
    salaries["Alice"]=200000.0;
    salaries["Bob"] =150000.0;
    // Print out the salaries
    cout<<"The salary of Alice is $"<<salaries["Alice"]<<endl;
    cout<<"The salary of Bob is $"<<salaries["Bob"]</pre>
```

Note: looping over map entries requires the use of **iterators** (intuitively, you *iterate* through the entries, since they are not numbered). Not included here. *If you need them, google them.* 

### You now know a few basics

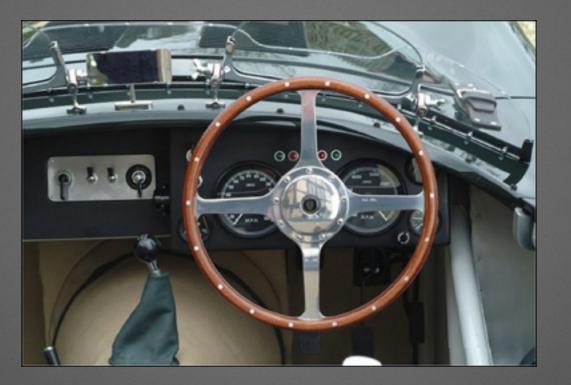

# Time to take a test drive

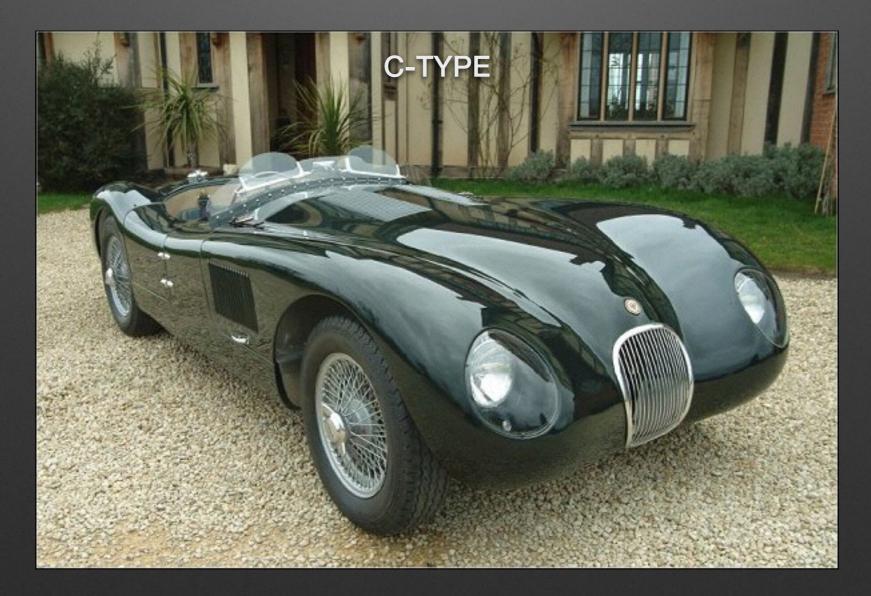

# Problems

- Using what you have learnt in these slides, write a simple main program that writes "hello world" in the terminal.
- Using loops, compute and write out the first 10 terms of the Fibonacci sequence;
   0, 1, 1, 2, 3, 5, 8, 13, ...; then try 50 Fibonacci numbers.
- Encapsulate your Fibonacci calculator as a function, and call it from your main program. The writing out of the numbers should still be done in the main program.

Recursively? Consider efficiency and speed. The Unix "time" command can be used to check execution speed. E.g.: time ./a.out

- Put your Fibonacci calculator in a namespace, to disambiguate it.
- Split the Fibonacci calculator off as a separate c++ "library", fibonacci.cc and fibonacci.h. Include them in your main program, and link to the library.
- Write a Makefile to handle the dirty work.

# **Command-Line Arguments**

How to write a program that takes one or more arguments from the command line

• E.g.:

> ./main 50 0, 1, 1, 2, ...

- You can define main() to include arguments.
- Will be read in as "character arrays" and then up to you to convert to whatever you want them to be (int, double, string, ...)

#include <iostream>
#include <sstream>
using namespace std;
int main(int argc, char\* argv[]) {

// argc tells how many arguments provided by user.
// Can use this to check for correct number of arguments
if (argc <= 1) {
 cout << "Error: no argument provided. Aborting."<<endl;
 return 0;
}</pre>

// If at least one parameter provided, read it (as "int"):
int parameter;

// 1) Convert input character array to input-string-stream
istringstream myStream(argv[1]);

// 2) Read parameter from the stream (and cast as "int")
myStream >> parameter;

// Check if parameter could be read ok

if (!myStream) {

cout<<"Error: non-integer argument. Aborting."<<endl; return 0;

}

cout<<"Parameter value = "<<parameter<<endl;
// Exit main program
return 0;</pre>

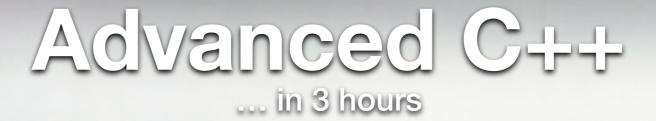

Some kind advice: Failing to understand pointers when writing C code is just waiting to shoot yourself in the foot, if not the head.

210

www.dex

# Memory

• In C++ you can ask what the memory location of anything is. Let's try:

```
#include <iostream>
using namespace std;
int main ()
{
    int var1;
    double var2;
    cout << "Address of var1 variable: " << &var1 << endl;
    cout << "Address of var2 variable: " << &var2 << endl;
    return 0;
}</pre>
```

The & (address-of) operator tells us where the variable is located in memory

# Pointers

- We can refer to a variable by using its location in memory (so long as that location doesn't change).
- A *pointer* contains such a memory location, together with information on how to interpret the data found there (is it int, double, or whatever...)

```
#include <iostream>
using namespace std;
int main ()
{
    // Declare a normal integer, then declare a pointer to an int
    int var1 = 10;
    int *intPtr;
    // Let the intPtr point to the location of var1
    intPtr = &var1;
    cout<<"The address of var1 is "<<intPtr</texterline;
    // Since intPtr knows it is a pointer to an int,
    // we can dereference it to find out what's actually there.
    cout << "The value at that address is " << *intPtr << endl;
    return 0;</pre>
```

# **Pointers and Memory**

## int rate = 100;

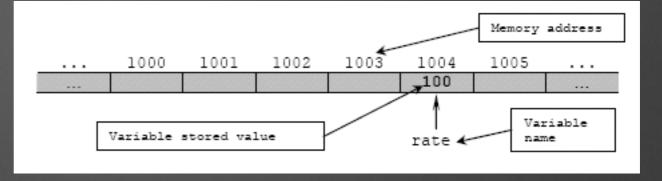

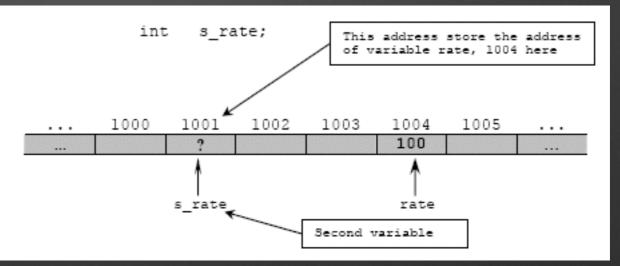

# int \*s\_rate; (value not specified yet)

s\_rate = &rate;

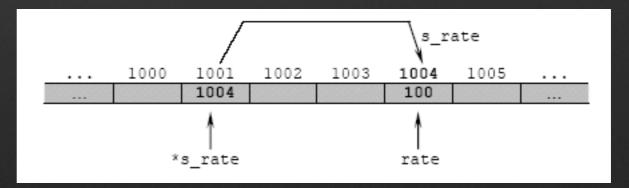

Note: you can even create a pointer to a new object in one go, using new, not covered here.

# Some major uses of Pointers

 1) You have lots of some kind of variable. You'd like to do a loop where each one successively is used and/or modified. You can collect them into a vector, *or* you can create a pointer to such a variable and let that point to each one in succession, and then do the operations using the pointer.

Imagine you a very complicated data structure. You wouldn't necessarily want to go to the trouble of creating a vector of such objects, which would slow you down as well as increase your memory usage.

• 2) Large program with complicated data structures. Define one *instance* of each structure. Everyone else gets passed a pointer to that instance.

Otherwise you risk ending with a proliferation of objects burning memory and being out of sync with each other.

- 3) Sometimes it's just easier to say the real one lives over there
- 4) Memory management (again mainly for large complex programs)

Caution: things can move in memory. Reallocations.

# Values and References

 When you call a function in C++, a new copy of that variable is created in the function you called. The original remains unmodified. Only the value is passed, not the variable itself.

```
// This function doesn't do anything
void timesTwo(int i1) {
    i1 *= 2;
}
// i1 is modified locally inside this function, but
// the calling function doesn't know or care.
```

• So if you actually want to give the function your variable to modify?

```
// Send the function a reference.
void timesTwo(int& i1ref) {
    i1ref *= 2;
}
// This function does modify the original variable
// The reference is essentially a memory address,
// like a pointer, but without the need to dereference
```

# Classes

 Classes are generalised containers which can contain not only data but also functions (called methods)

#### rectangle.h

```
// Header: example of a class
class Rectangle {
    int width, height;
    public:
        void setDimensions(int,int);
        int area() {return width*height;}
};
```

rectangle.cc

// Implementation
#include "rectangle.h"
void Rectangle::setDimensions (int x, int y) {
 width = x;
 height = y;

program.cc

```
// Main program
#include <iostream>
#include "rectangle.h"
using namespace std;
int main () {
   Rectangle rect;
   rect.setDimensions(3,4);
   cout << "area: " << rect.area() << endl;
   return 0;
}</pre>
```

# Working with Real Code

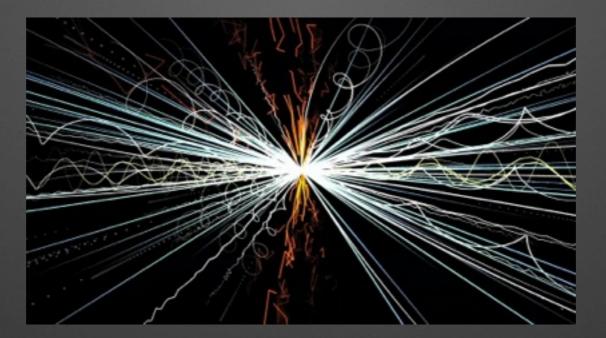

- We will now use a state-of-the-art C++ code to simulate particle collisions at the Large Hadron Collider
- Instructions : <u>PDF</u>
- PYTHIA <u>Homepage</u>